## **Egress TLV for Nil FEC draft-rathi-mpls-egress-tlv-for-nil-fec IETF 109**

Deepti N Rathi, Juniper Networks Shraddha Hegde, Juniper Networks Kapil Arora, Juniper Networks

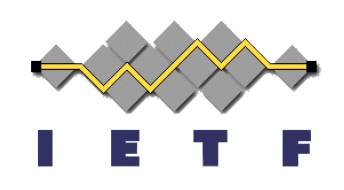

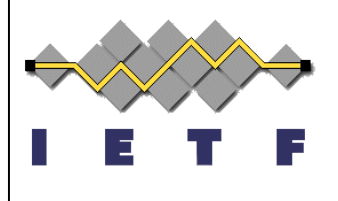

### **Agenda**

- Spring-TE and NIL FEC
- EGRESS TLV
- Traceroute example
- Next steps

# **Spring-TE**

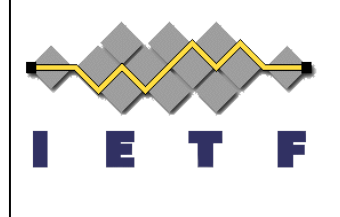

- Spring-TE paths are built by stacking labels using node-sids, adj-sids and anycast sids
- Requirement Spring-TE OAM
	- Controller created label-stack
	- Routers in the network are not upgraded to support FEC validation for Spring-TE path

### **NIL FEC**

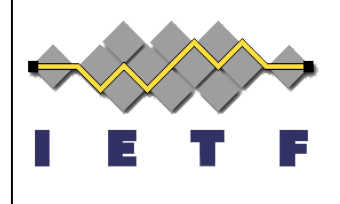

- NIL FEC defined in RFC 8029
	- Intelligent application can be built for verification
	- Verification of the backup paths before using it as primary
- Problems with NIL FEC
	- False positive
	- No egress validation

### **EGRESS TLV**

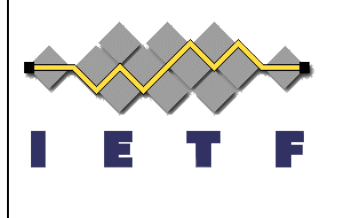

- The Egress object is a TLV that MAY be included in an MPLS Echo Request message. Its an optional TLV and should appear before FEC-stack TLV in the MPLS Echo Request packet.
- The format is as specified below:

 $\begin{array}{ccccccc} 0 & & & 1 & & & 2 & & & 3 \end{array}$ 0 1 2 3 4 5 6 7 8 9 0 1 2 3 4 5 6 7 8 9 0 1 2 3 4 5 6 7 8 9 0 1 +-+-+-+-+-+-+-+-+-+-+-+-+-+-+-+-+-+-+-+-+-+-+-+-+-+-+-+-+-+-+-+-+ | Type = TBD (EGRESS TLV) | Length | +-+-+-+-+-+-+-+-+-+-+-+-+-+-+-+-+-+-+-+-+-+-+-+-+-+-+-+-+-+-+-+-+ Prefix (4 or 16 octets) +-+-+-+-+-+-+-+-+-+-+-+-+-+-+-+-+-+-+-+-+-+-+-+-+-+-+-+-+-+-+-+-+

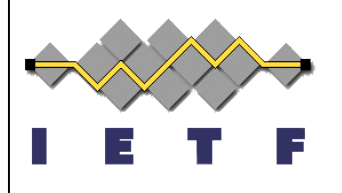

### **SPRING-TE Topology**

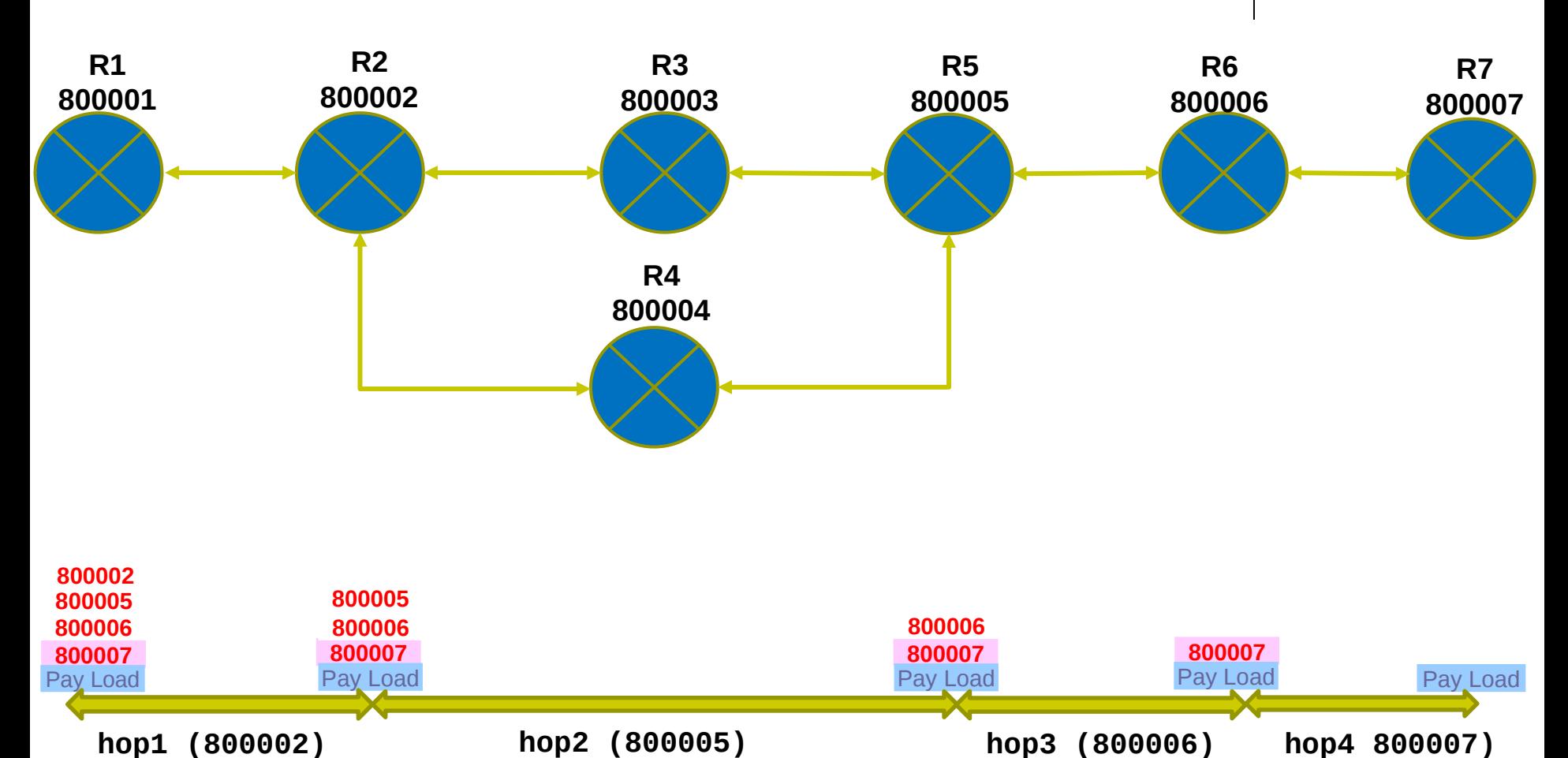

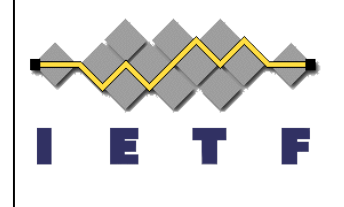

### **Traceroute Example**

• Trace route for Spring-TE path R1--R2--R4--R5--R6--R7

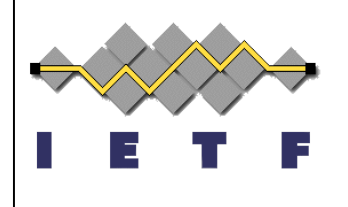

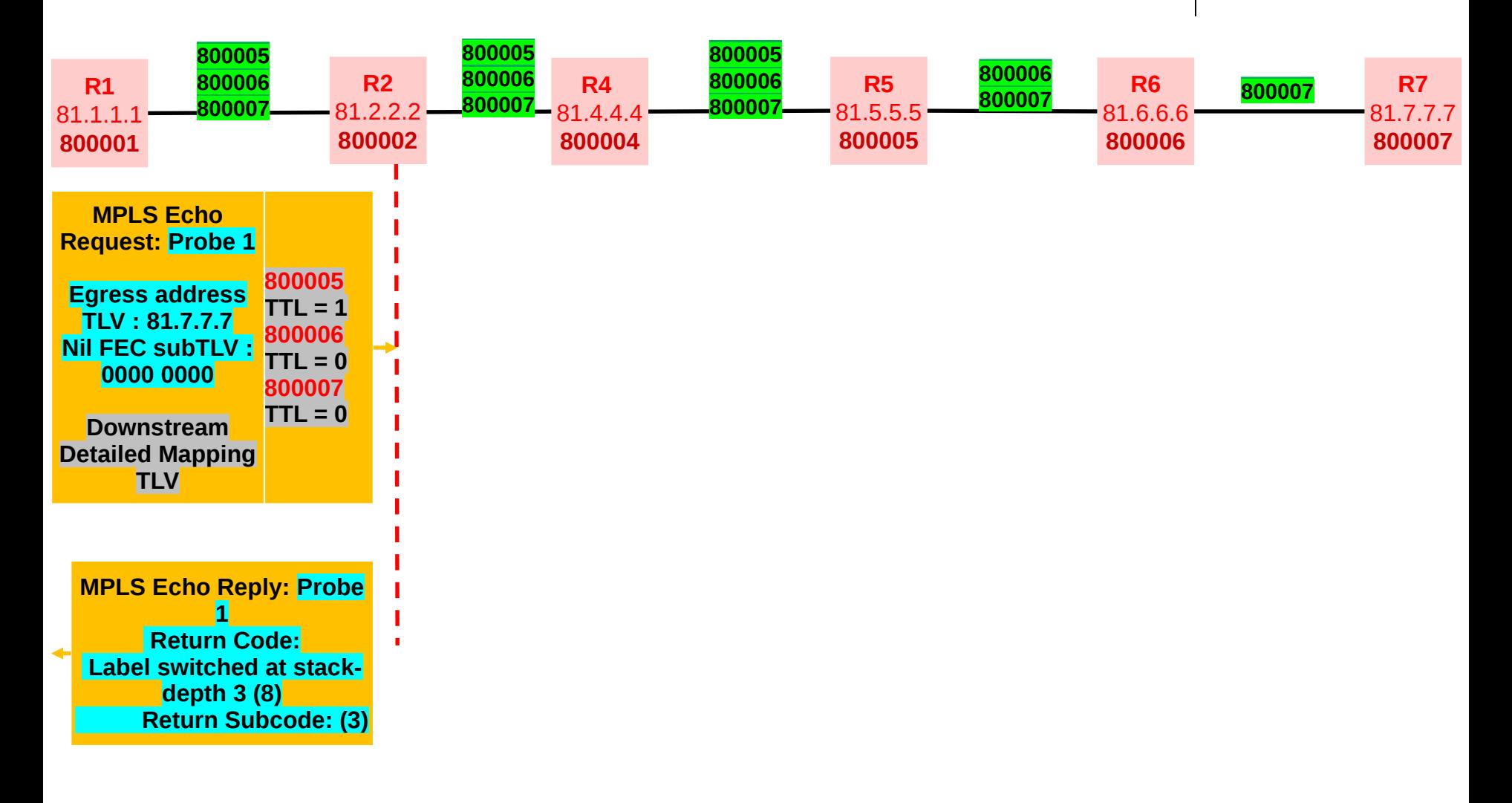

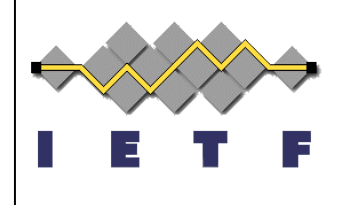

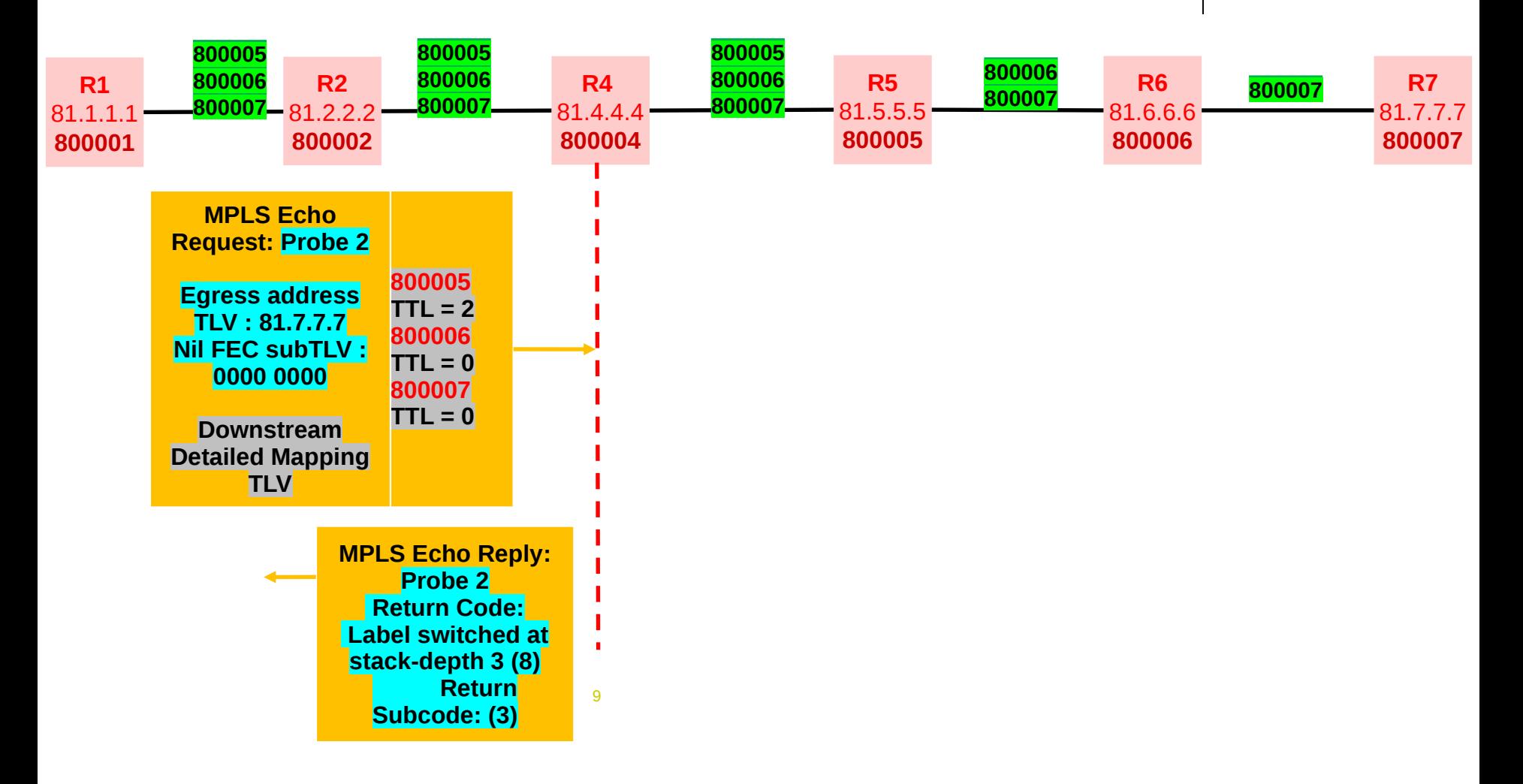

Juniper Business Use Only

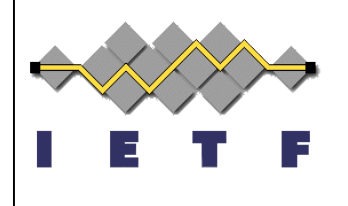

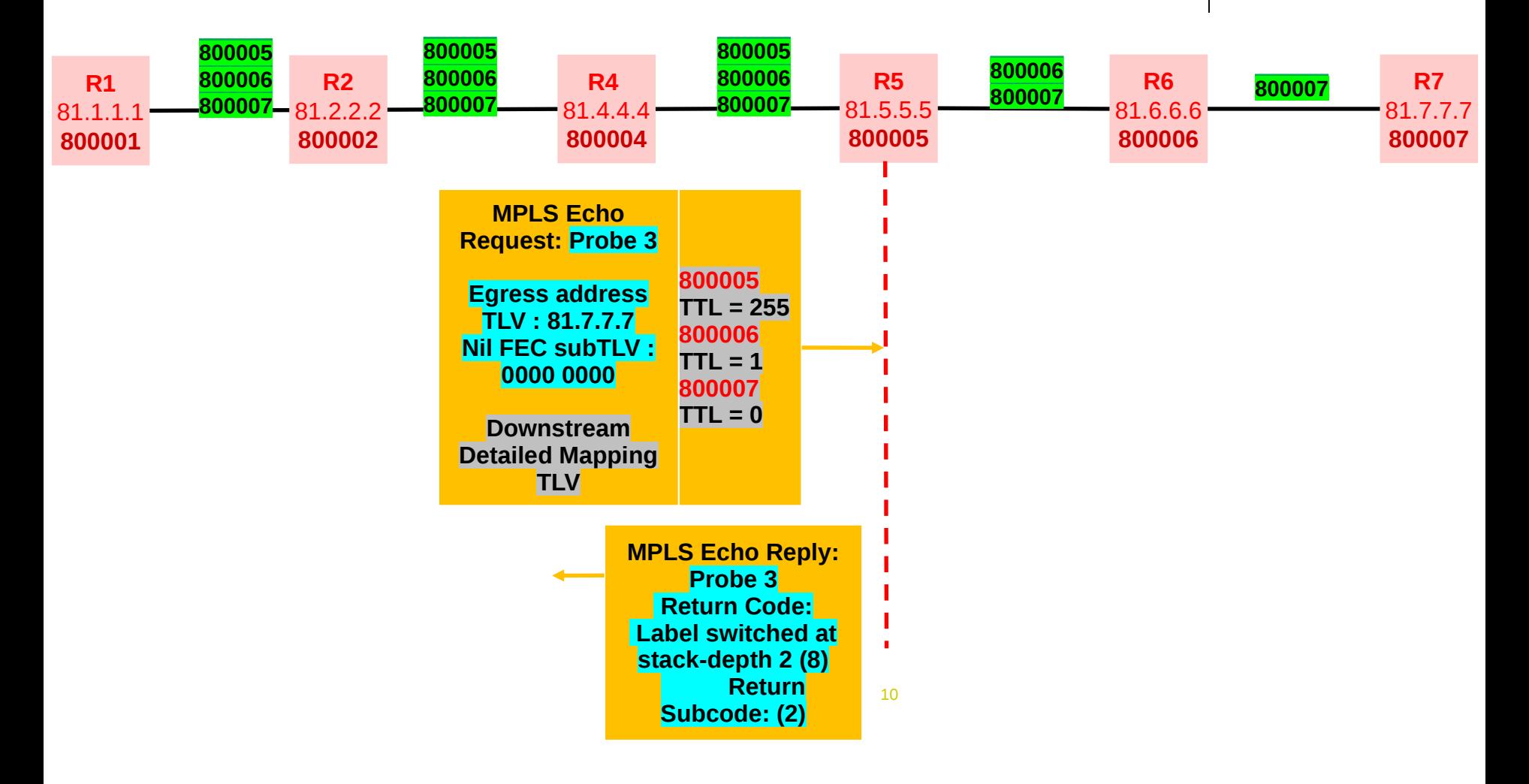

Juniper Business Use Only

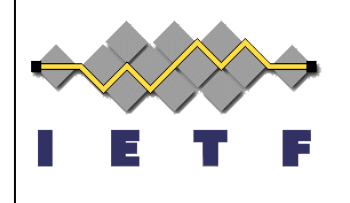

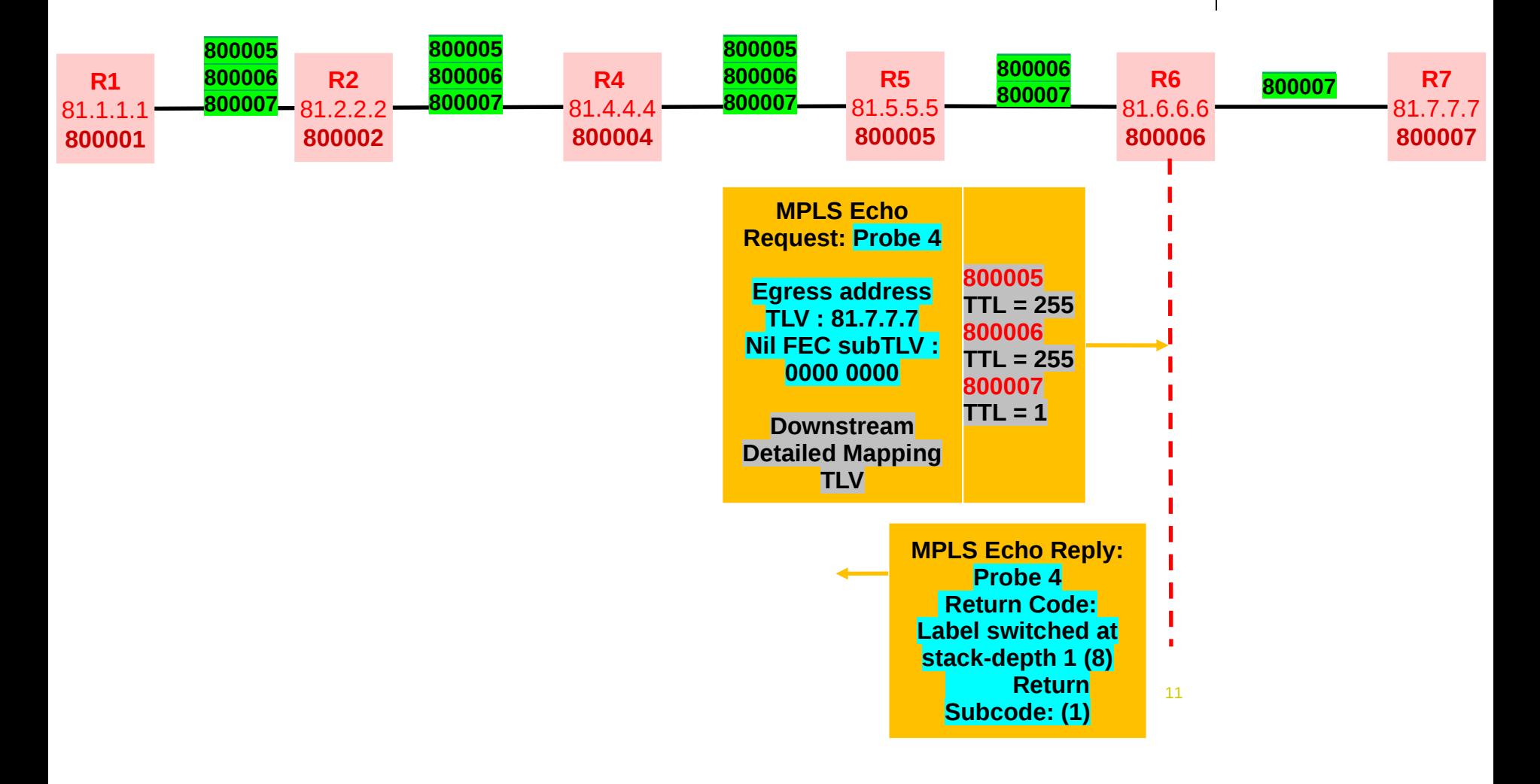

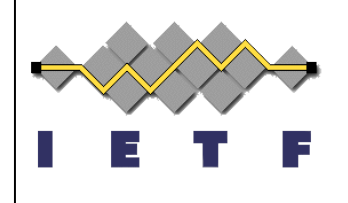

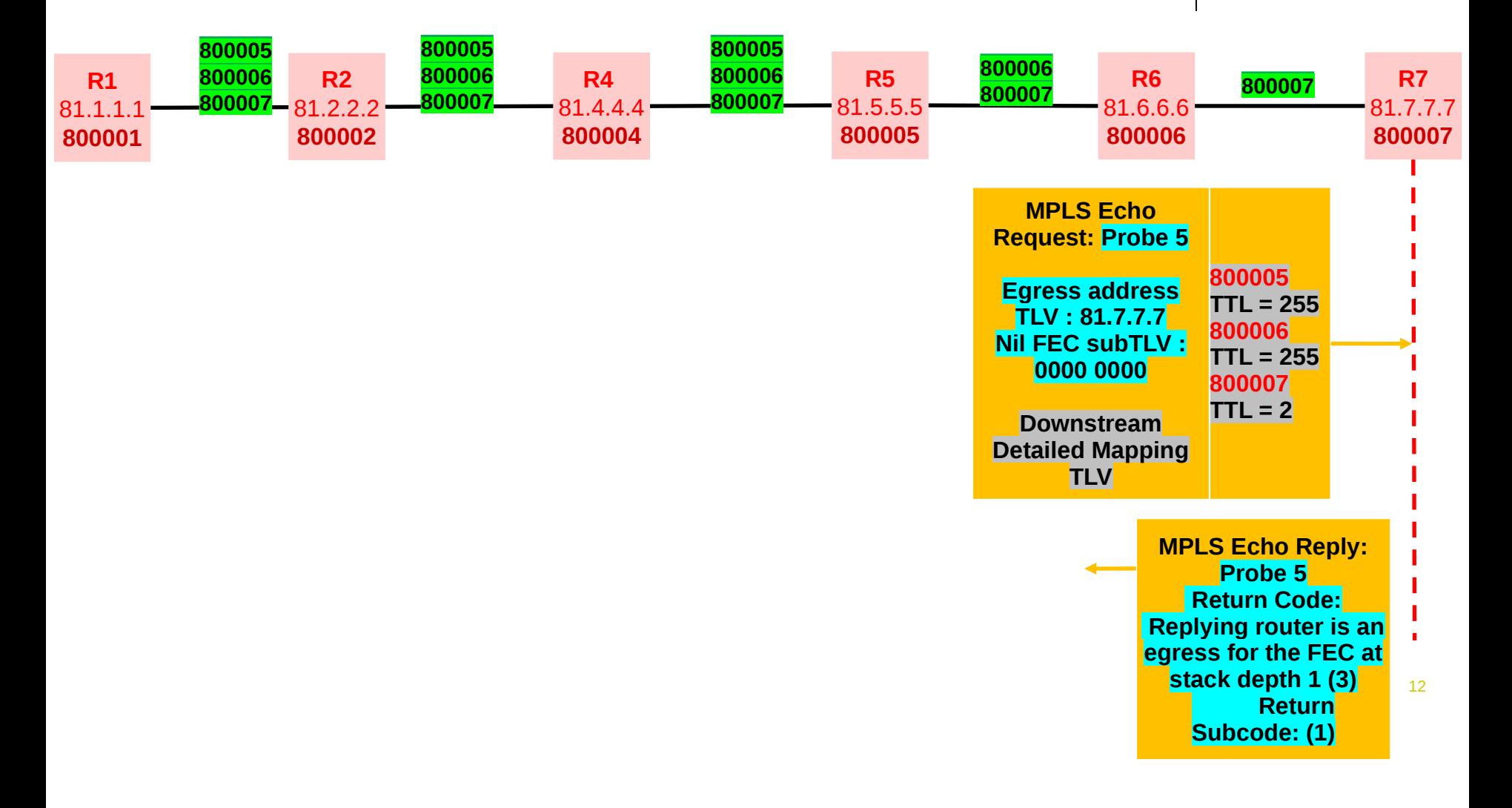

### **Next Steps**

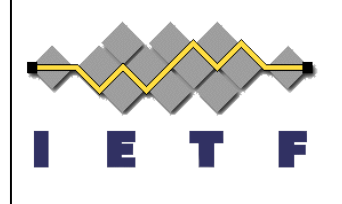

- Request review and comments
- WG adoption?

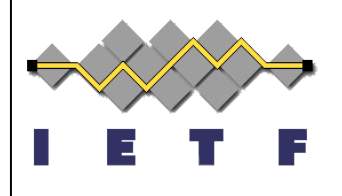

# **Thank you**